## Лекция 4. Расширение возможностей молеклярной динамики

Цикл лекций "Молекулярное моделирование биомолекул и их комплексов" (НТУ Сириус)

Головин А.В. 1

 $1$ МГУ им М.В. Ломоносова, Факультет Биоинженерии и Биоинформатики

Сириус, 2020

### Уравнение Шредингера

$$
\left(-\frac{\hbar^2}{m}\left(\frac{\partial^2}{\partial x} + \frac{\partial^2}{\partial y} + \frac{\partial^2}{\partial z}\right) + V\right)\Psi(r,t) = i\hbar\frac{\partial\Psi(r,t)}{\partial t}
$$

Или:

$$
H\Psi = E\Psi; \quad H = \frac{-\hbar^2}{m}\nabla^2 - \frac{Ze^2}{4\pi\varepsilon_0r}
$$

В молекулярной механике где апроксимируем электронную плотность уравнениями класической физики.

$$
F = m \frac{\partial^2 r}{\partial t^2}
$$

Осталось придумать как следить за эволюцией системы во времени.

Простое уравнение силового поля (СП)

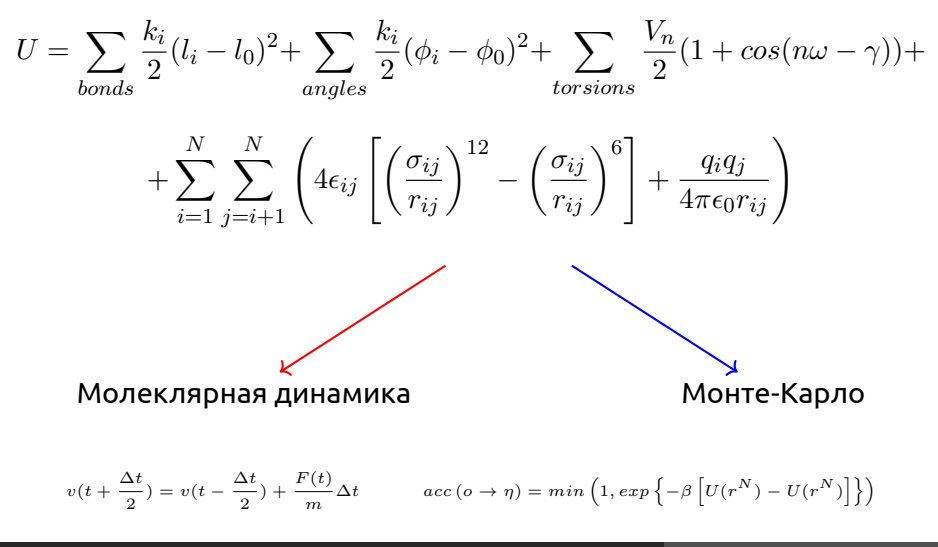

### Молекулярная динамика

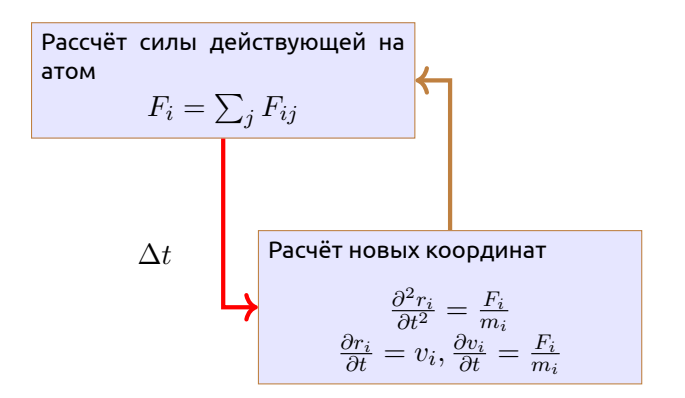

# Гибридное QM/ММ моделирование

Раздел: QM/MM

- *•* Основная идея: разделить большую систему на квантовую и молекулярную части.
- *•* Электростатическое окружение из ММ части чувствуется QM частью.
- *•* ММ часть принимает силы из QM части и соответственно адаптируется.

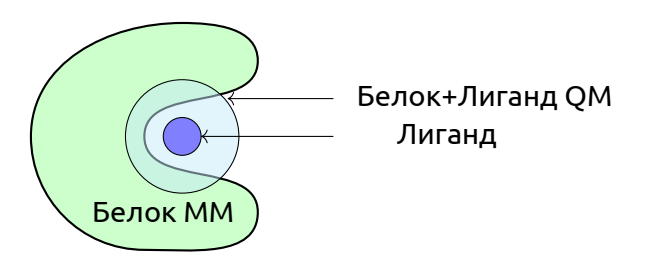

# Гибридное QM/ММ моделирование

Раздел: QM/MM

Простейший Гамильтониан для QM/MM системы:

$$
H = -\frac{1}{2} \sum_{i}^{elect} \nabla^2 + \sum_{i}^{nucl} \sum_{j}^{elect} \frac{1}{r_{ij}} + \sum_{i}^{nucl} \sum_{j}^{nucl} \frac{Z_i Z_j}{R_{ij}} - \sum_{i}^{elect} \sum_{j}^{MM_q} \frac{Q_j}{R_{ij}} + \sum_{i}^{nucl} \sum_{j}^{MM_q} \frac{Z_i Q_j}{R_{ij}}
$$

К QM/MM части можно добавить и VdW составляющую:

$$
H_{QM/MM} = -\sum_{i}^{elect\ MM_q} \sum_{j}^{M} \frac{Q_j}{R_{ij}} + \sum_{i}^{nucl} \sum_{j}^{MM_q} \frac{Z_i Q_j}{R_{ij}} + \sum_{i}^{nucl} \sum_{j}^{MM_{atoms}} 4\epsilon_{ij} \left[ \left(\frac{\sigma_{ij}}{r_{ij}}\right)^{12} - \left(\frac{\sigma_{ij}}{r_{ij}}\right)^6 \right]
$$

### Реализации описания QM/MM

Раздел: QM/MM

#### **Встраивание электронов**

$$
H^{QM/MM} = H_e^{QM} - \sum_{i}^{n} \sum_{J}^{M} \frac{e^2 Q_J}{4\pi \epsilon_0 r_{iJ}} + \sum_{A}^{N} \sum_{J}^{M} \frac{e^2 Z_A Q_J}{e \pi \epsilon_0 R_{AJ}}
$$

- *•* Ковалентные взаимодействия между QM и MM системами описываются соответсвующими параметрами из ММ
- *•* Для QM системы в месте разрыва связи добавляют протон для восстановления системы до полного состояния.
- *•* Сила действующая на этот протон "заглушку"в QM системе распределяется между атомами между которыми происходит раздел QM и ММ системами

## Реализации описания QM/MM

Раздел: QM/MM

### **ONIOM**

- *•* Расчитываем энергию и градиент для QM системы с желаемым уровнем теории.
- *•* Расчитываем энергию и градиент для MM системы c учетом ранее рассчитаных данных для QM системы.
- *•* Рассчитываем ММ энергию и градиенты для QM системы и вычитаем.

$$
E_{tot} = E_I^{QM} + E_{I+II}^{MM} - E_I^{MM}
$$

Этот подход можно использовать не только для двух уровней теории, но и больше.

## Реализация QM/MM в Gromacs

Раздел: QM/MM

*•* Добавляем атомы "заглушки":

[ virtual\_sites2 ] LA QMatom MMatom 1 0.65

### а связь описывается:

[ constraints ] QMatom MMatom 2 0.153

*•* Для атомов в QM системе надо поправить описание ковалентных связей:

[ bonds ] QMatom1 QMatom2 5 QMatom2 QMatom3 5

*•* В mdp файле описываем параметры для QM системы.

Гибридное QM/ММ моделирование

Раздел: QM/MM

- *•* Атомы связки
- *•* Специальные орбитали

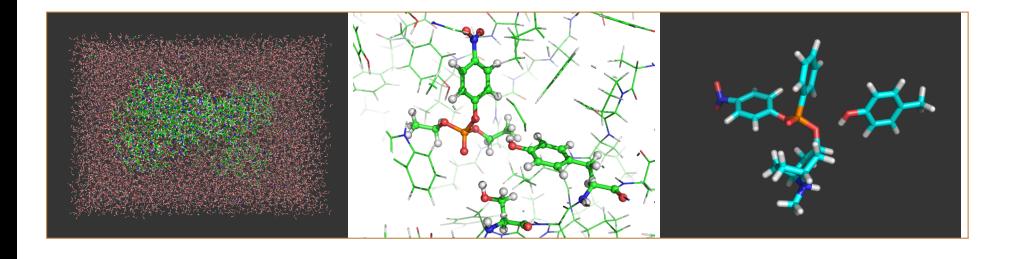

Пример динамики QM части

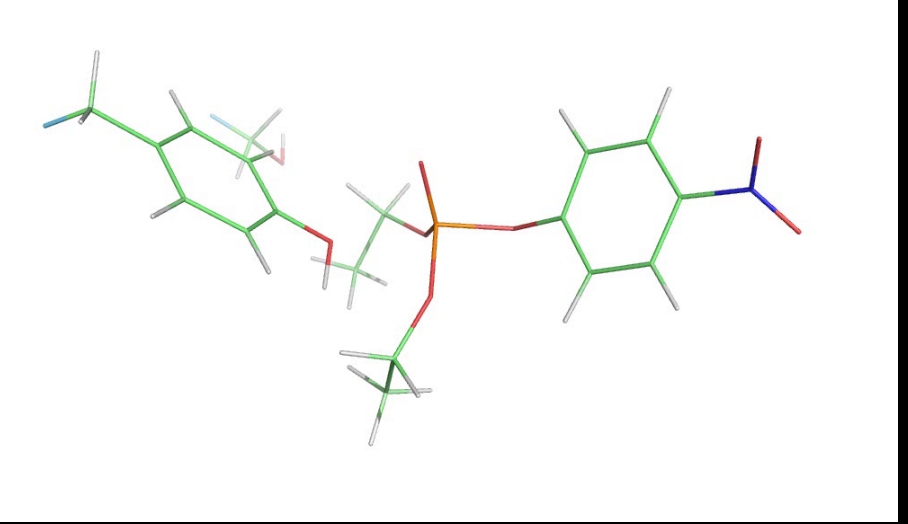

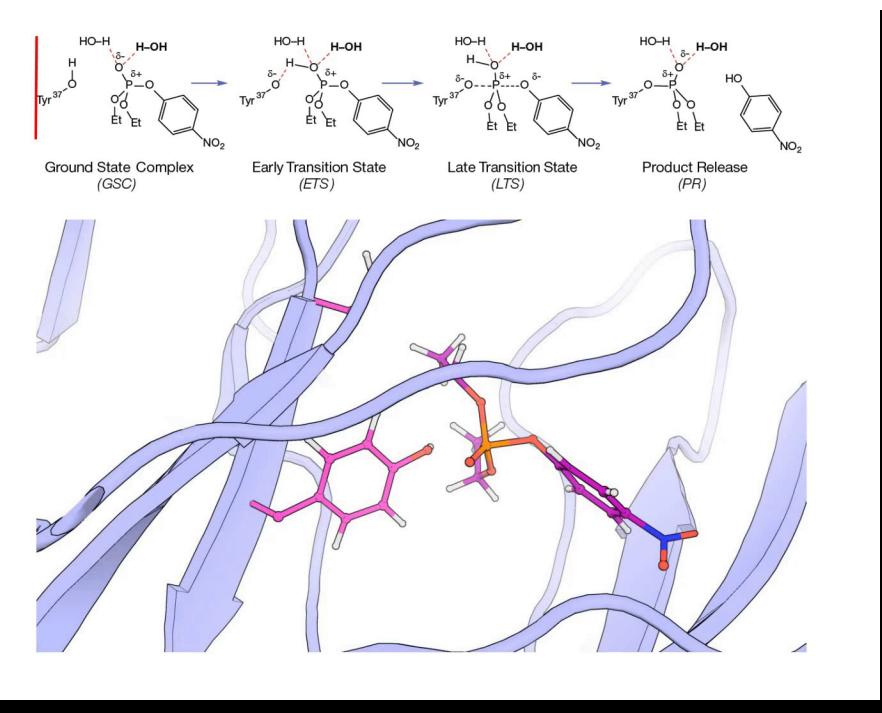

Вариант для публикации: 10.1126/sciadv.1501695

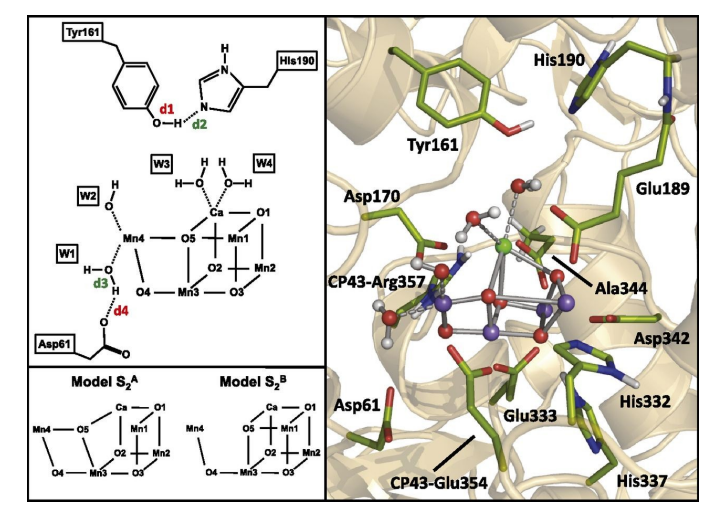

**Ab initio QM/MM model of photosystem II. (Right) The QM region, consisting of 224 atoms, is shown in balls and sticks representation.** 

**Daniele Narzi et al. PNAS 2014;111:8723-8728**

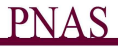

## Adaptive resolution scheme

Раздел: AdResS

### **Описание взамиодействия между полноатомным и крупнозернистым описаниями системы**

*•* В отличие от QM/MM уровень описания молекул системы может меняться "на лету"

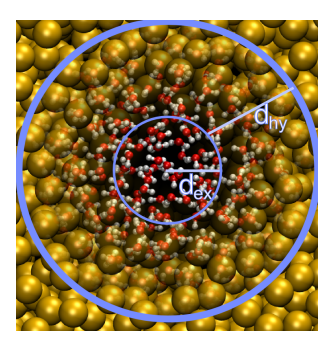

# Реализация AdResS

Раздел: AdResS

$$
\vec{F}_{\alpha\beta} = w_{\alpha}w_{\beta}\vec{F}_{\alpha\beta}^{\text{ex,mol}} + \left[1 - w_{\alpha}w_{\beta}\right]\vec{F}_{\alpha\beta}^{\text{cg,mol}},
$$

$$
\begin{array}{c|c|c}\n\mathbf{1} & \mathbf{1} & \mathbf{1} \\
\hline\n\frac{1}{3} & 0.5 & \mathbf{1} \\
0 & \mathbf{1} & \mathbf{1} \\
0 & \mathbf{1} & \mathbf{1}\n\end{array}
$$

$$
w(x) = \begin{cases} 0 & \text{: } x > d_{\text{ex}} + d_{\text{hy}} \\ \cos^2\left(\frac{\pi}{2d_{\text{hy}}}(x - d_{\text{ex}})\right) : d_{\text{ex}} + d_{\text{hy}} > x > d_{\text{ex}} \\ 1 & \text{: } d_{\text{ex}} > x \end{cases},
$$

Головин А.В. (МГУ) Осень, 2020 15 / 35

## Метод обмена репликами (REMD)

Раздел: REMD

- *•* Основная идея: запустить параллельно несколько счётов с разными температурами.
- *•* Мы можем выбрать правило когда производить обмен конформациями.
- *•* Если мы проводим обмен когда потенциальная энергия одной из реплик ниже чем других, то это похоже на моделирование отжига.
- *•* Такой подход часто используется для моделирования самосборки.

### REMD

- *•* Цель метода это ускорить сканирование (sampling) конформационного пространства.
- *•* Применимо к переходам через значимые энергетические барьеры.
- *•* В Gromacs обмен между репликами происходит случайно по условию:

$$
P(1 \leftrightarrow 2) = \min\left(1, \exp\left[\left(\frac{1}{k_B T_1} - \frac{1}{k_B T_2}\right)(U_1 - U_2)\right]\right)
$$

A скорости маштабируются: (*T*1/*T*2) *±*0*.*5

Раздел: REMD

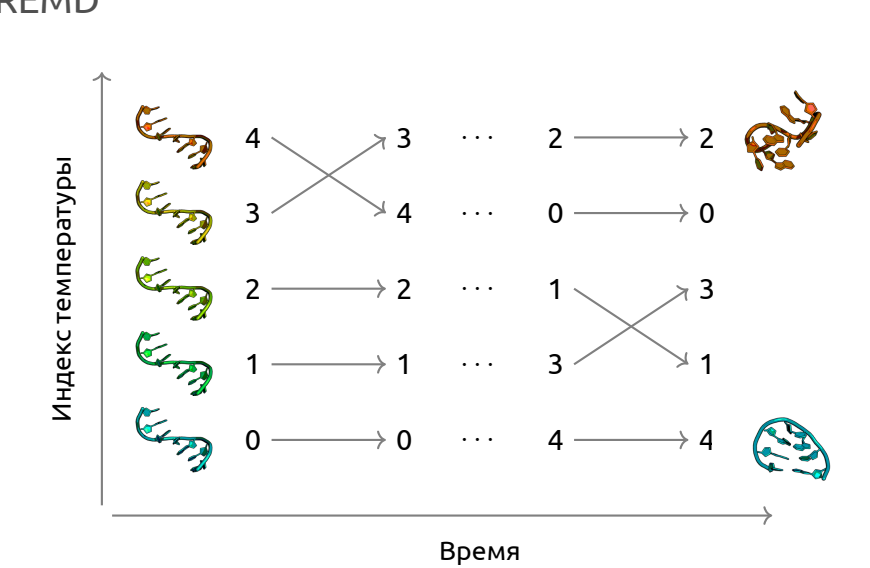

REMD

Головин А.В. (МГУ) Осень, 2020 18 / 35

Раздел: REMD

# REMD: количество реплик

Раздел: REMD

Разница между температурами (репликами):

$$
U_1 - U_2 = N_{df} \frac{c}{2} k_B (T_1 - T_2)
$$

где *Ndf* это количестве степеней свободы и "с"это величина от 1 до 2 для системы белок вода.

Если *T*<sup>2</sup> = (1 + *ϵ*)*T*<sup>1</sup> тогда вероятность обмена:

$$
P(1 \leftrightarrow 2) = \exp\left(-\frac{\epsilon^2 c N_{df}}{2(1+\epsilon)}\right) \approx \exp\left(-\epsilon^2 \frac{c}{2} N_{df}\right)
$$

Таким образом для вероятности обмена  $e^{-2}\approx0.135$  получаем  $\epsilon \approx 2/\sqrt{c N_{df}}$ .

И если мы контролируем длину связей, то: *Ndf ≈* 2 *Natoms* и при  $c$  = 2 надо использовать:  $\epsilon = 1/\sqrt{N_{atoms}}$ .

# Результат REMD

Раздел: REMD

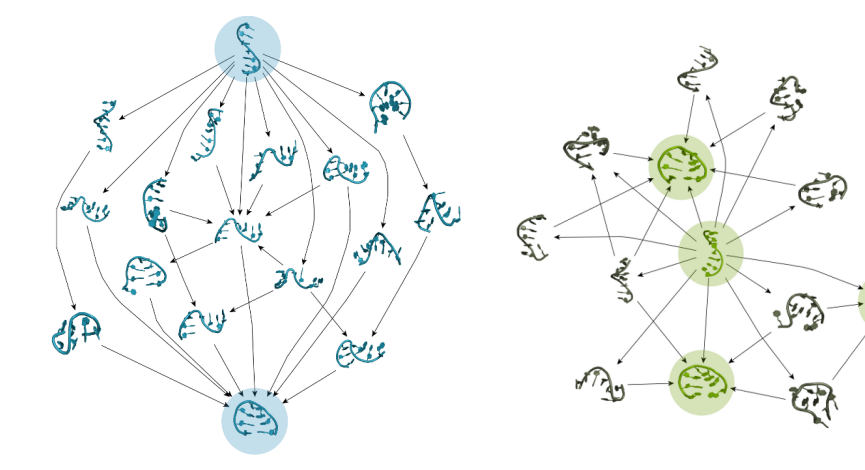

Головин А.В. (МГУ) Осень, 2020 20 / 35

GD.

## Коллективные переменные (CV)

Раздел: Метадинамика

- *•* Положение всех атомов в пространстве явно избыточная информация для описания некоторых простых процессов
- *•* Коллективные переменные это некоторые значения которые наиболее значительно изменяются в ходе процесса, который нас интересует
- *•* Трудно предположить заранее все важные коллективные переменные
- *•* Недостаток описания приводит к гистерезису

# Примеры коллективных переменных

Раздел: Метадинамика

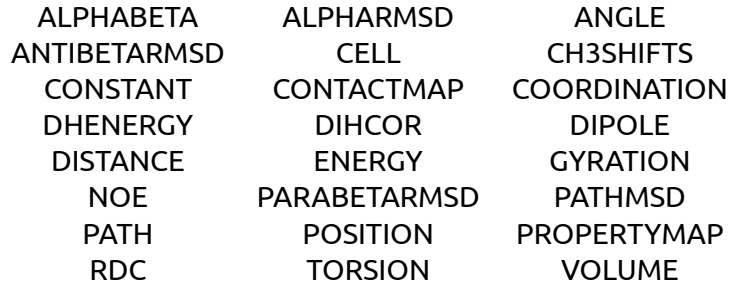

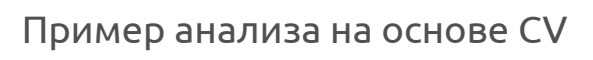

Раздел: Метадинами

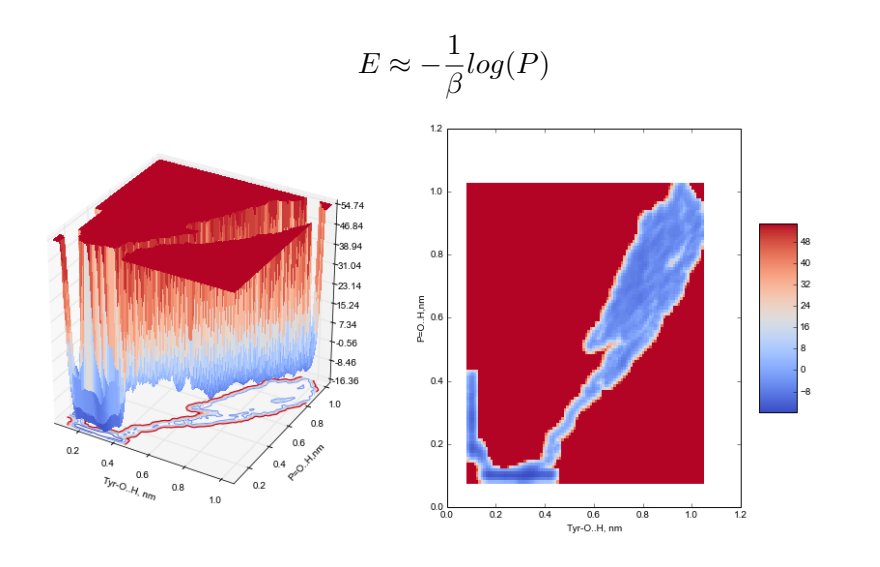

## Использование СV для влияния на МД, ABMD

Раздел: Метадинамика

**adiabatic biased MD**

$$
V(\rho(t)) = \begin{cases} \frac{K}{2} (\rho(t) - \rho_m(t))^2, & \rho(t) > \rho_m(t) \\ 0, & \rho(t) \le \rho_m(t), \end{cases}
$$

$$
\rho(t) = (CV(t) - TO)^2
$$

Суть метода состоит в движении системы к заданным занчениям CV используя гармонический потенциал, котрый изменяет термические флуктуации если система не движется к заданным значениям CV.

# Использование СV для влияния на МД, steered MD

Позволяет добавлять временно зависимый гармонический потенциал на одну или несколько переменных.

Раздел: Метадинамика

$$
V(\vec{s},t) = \frac{1}{2}\kappa(t)(\vec{s} - \vec{s}_0(t))^2
$$

или

$$
H_{\lambda}(X,t) = H(X) + U_{\lambda}(X,t)
$$
  
=  $H(X) + \frac{k(t)}{2}(s(X) - \lambda(t))^2$   
=  $H(X) + \frac{k(t)}{2}(s(X) - s_0 - vt)^2$ .

Использование СV для влияния на МД, WALLS

Раздел: Метадинамика

Суть очень проста выставление "стен"в виде штрафа за пределами занчения CV

$$
\sum_i k_i((x_i - a_i + o_i)/s_i)_i^e
$$

## Метадинамика

$$
V(\vec{s},t) = \sum_{k\tau < t} W(k\tau) \exp\left(-\sum_{i=1}^{d} \frac{(s_i - s_i^{(0)}(k\tau))^2}{2\sigma_i^2}\right).
$$

Раздел: Метадинамика

## Well tempered metadynamics

Раздел: Метадинамика

$$
V(s,t) = \sum_{t'=0,\tau_G,2\tau_G,\dots}^{t'
$$

Этот вариант метадинамики позволяет добавлять энергию более акккуратно, что приводит к тому, что добавленое количество энергии начинает стремиться к энергии перехода между состояниями.

# Обсуждение

#### Премущества

*•* Ускорение событий путём выталкивания системы из известной области

Раздел: Метадинамика

- *•* Знание результата не нужно, возможно все, что может быть в этой системе
- *•* Возможность востановить профиль поверхности потенциальной энергии

#### Недостатки

- *•* Динамика и температура измененны человеком.
- *•* Данные о кинетики процессов не доступны (а может и нет : arXiv:1309.5323, Tiwari & Parrinello)

## Выбор CV

Правильный выбор CV это критический момент, вот некоторые требования:

*•* CV должны описывать процесс иинтереса

Раздел: Метадинамика

- *•* Включать все медленно изменяющиеся степени свободы
- *•* Количество CV должно быть не большим
- *•* Используйте химическую/физическую интуицию
- *•* Подход проб и ошибок

Метадинамика с обменом между CV

Раздел: Метадинамика

Используя правило Метрополиса:

$$
\min\left(1,\exp\left[\beta(V_G^a(x^a,t)+V_G^b(x^b,t)-V_G^a(x^b,t)-V_G^b(x^a,t))\right]\right)
$$

Запускаются несколько паралельных траекторий c разными CV, которые обмениваются конформациями как в REMD

## Примеры с использованием метадинмики

Образование структуры белка на основе знания химических сдвигов и реконструкция FES белка :

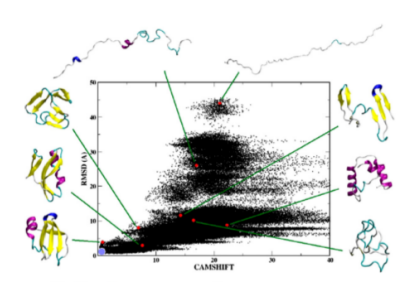

Раздел: Метадинамика

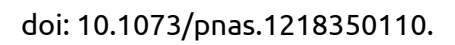

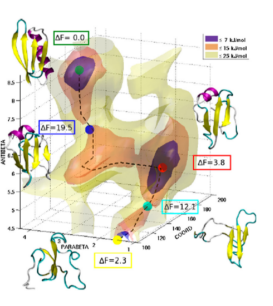

## Примеры с использованием метадинмики Изучение процесса фолдинга белка:

Раздел: Метадинамика

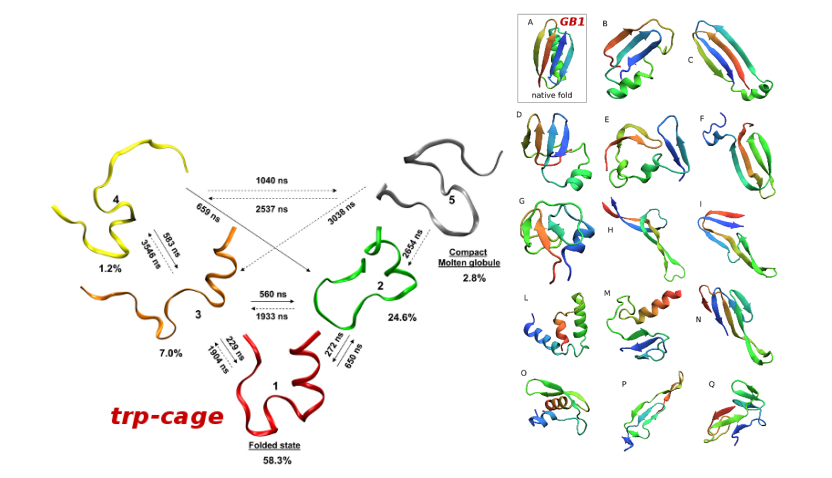

JOURNAL OF CHEMICAL THEORY AND COMPUTATION, 5, 2197 (2009)

Примеры с использованием метадинмики Определение пути лиганда к сайту связывания:

Раздел: Метадинамика

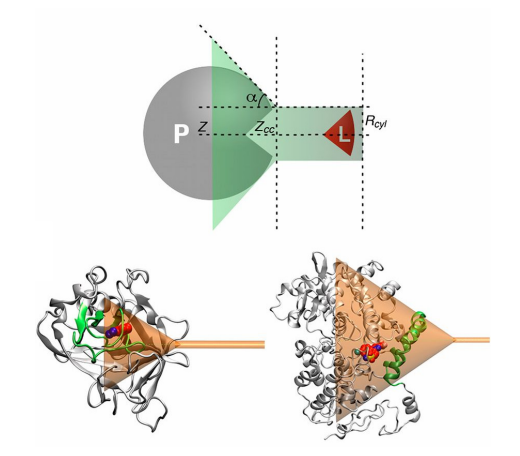

## doi: 10.1073/pnas.1303186110

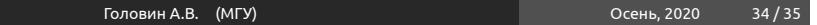

Примеры с использованием метадинмики Аккуратное определение механизма связывания лиганда:

Раздел: Метадинамика

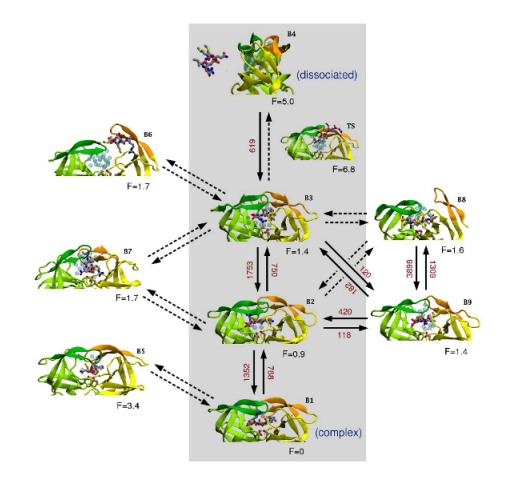

JOURNAL OF THE AMERICAN CHEMICAL SOCIETY, 131, 11811 (2009)